## **AutoCAD Raster Design 2015 64 Bit Torrent |WORK|**

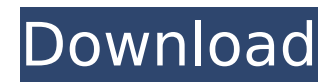

Features as follows: Applying Labeling to AutoCAD Objects Auto-Creation of To-Scale Viewports Auto-Creation of Master-Layer 3D Views Automatic Orientation of AutoCAD Objects Detecting Hidden Draft Objects Design Layout with No Undo Editing and Converting Algorithms Rotated Objects with Direct Transform Scaling Draft Objects Sub-Dividing Objects Textual Editing with Batch Layers Tracing Draft Objects In this application, users can easily convert a bunch of images into PDM files. User can also create intelligent annotation right in the DWG file. You can easily convert your scraped documents into the digital format with this application. You can easily create and edit the labels, the text that are on the images or you can also create the labels and the text right in the DWG file using this application. The program has two modes in which it is easy to use. It can be used as a standalone application as well as it can integrate with AutoCAD or it can be integrated with any Windows application. This software allows you to view digital maps created with Digital Globe or other data sources such as Google Earth and different layers of your documents with your favorite map, GPS, or world view. GIS professionals and infrastructure professionals may also need to edit existing map data, building elevations, or digital

satellite imagery in order to update records and add new developments. AutoCAD Raster Design is the leading raster conversion software which allows the user to generate PDM, DWF, RTF, DMF, IGES, STL, and GeoTIFF data files.

## **AutoCAD Raster Design 2015 64 Bit Torrent**

Autodesk AutoCAD Raster Design 2014 is a great tool for creating textured photo raster images for the web and print media. Use the paper texture tool to create background images from photos. Use the virtual cloth brush to apply paint over a photo. Use the virtual brush to apply a new color to a photo. The AutoCAD image processing tools help you to convert 2D raster images in 3D models. You can combine AutoCAD tools with other design tools from Autodesk. They also let you open, edit, and maintain your CAD files from any location. If you are working on a project in AutoCAD 3D, you can use several tools to add and enhance 2D layers. Additionally, in the current workflow of AutoCAD, the majority of the drawing files are created using 2D formats. Using this kind of application, you can reduce the waste of time and the effort that is required to convert the drawings to the 3D format. The image editing that you do on the AutoCAD image can be done from any part of the software's interface. The huge collection of raster images support the feature to open the AutoCAD files in the raster image format by taking the scanned images of the drawings. You can also

save the raster images in the same format. The following lines of dialog boxes are used to make significant changes to your drawings and models: Editing Region, Mesh Info, Region in Region, Scale, and Go to Command. They are also available to create new and edit raster images in the current process. AutoCAD also allows you to add toolbars and menus to the program. You can also export drawings to PDF, DXF, and DWG format. The link below is to download Autodesk AutoCAD Raster Design 2020. This software is enough to convert any type of images into vector images. 5ec8ef588b

https://kidztopiaplay.com/wp-content/uploads/2022/11/Steinberg\_HALion\_V310947\_H2O\_64\_Bit\_TOP.pdf [https://macausian.com/wp-content/uploads/2022/11/Windows\\_81\\_AIO\\_Update\\_3\\_X86\\_X64\\_PtBR\\_64\\_Bit\\_FULL.pdf](https://macausian.com/wp-content/uploads/2022/11/Windows_81_AIO_Update_3_X86_X64_PtBR_64_Bit_FULL.pdf) <https://www.camptalk.org/wp-content/uploads/2022/11/lauora.pdf> https://calminax.se/the-tournament-director-3-keygen-\_link\_/ [http://ticketguatemala.com/wp-content/uploads/2022/11/download\\_3d\\_album\\_333\\_full\\_crack\\_43.pdf](http://ticketguatemala.com/wp-content/uploads/2022/11/download_3d_album_333_full_crack_43.pdf) <https://glass710.cl/?p=24200> http://med-smi.com/العالم-أهلا/ [https://maltymart.com/advert/desi-boyz-torrent-\\_best\\_-download/](https://maltymart.com/advert/desi-boyz-torrent-_best_-download/) [https://earthoceanandairtravel.com/2022/11/20/mere-brother-ki-dulhan-full-movie-hd-1080p-with-english-subtitles-watch](https://earthoceanandairtravel.com/2022/11/20/mere-brother-ki-dulhan-full-movie-hd-1080p-with-english-subtitles-watch-online-free/)[online-free/](https://earthoceanandairtravel.com/2022/11/20/mere-brother-ki-dulhan-full-movie-hd-1080p-with-english-subtitles-watch-online-free/) <https://otelgazetesi.com/advert/game-fire-pro-6-4-3301-crack-fix-with-license-key-2020/> [https://projfutr.org/wp-content/uploads/2022/11/solucionario\\_del\\_reklaitis\\_pdf\\_18.pdf](https://projfutr.org/wp-content/uploads/2022/11/solucionario_del_reklaitis_pdf_18.pdf) <http://geniyarts.de/?p=88995> [https://wwexllc.com/wp-content/uploads/2022/11/AutoCAD\\_Electrical\\_Xforce\\_2018\\_Keygen\\_Download\\_LINK.pdf](https://wwexllc.com/wp-content/uploads/2022/11/AutoCAD_Electrical_Xforce_2018_Keygen_Download_LINK.pdf) <https://thelacypost.com/mahayana-bengali-khisti-pdf-download-link/> <http://www.midax.it/registrazione-utenti/> <https://cambodiaonlinemarket.com/doulci-activator-v2-5-keygen-epub-repack/> [https://lilswanbaby.com/wp-content/uploads/2022/11/Adobe\\_Premiere\\_Elements\\_2018\\_Crack\\_With\\_Keygen.pdf](https://lilswanbaby.com/wp-content/uploads/2022/11/Adobe_Premiere_Elements_2018_Crack_With_Keygen.pdf) [https://quickpro.site/wp-content/uploads/2022/11/elvis\\_30\\_number\\_one\\_hits\\_torrent.pdf](https://quickpro.site/wp-content/uploads/2022/11/elvis_30_number_one_hits_torrent.pdf) <http://naturopathworld.com/?p=17866>

<http://efekt-metal.pl/?p=1>